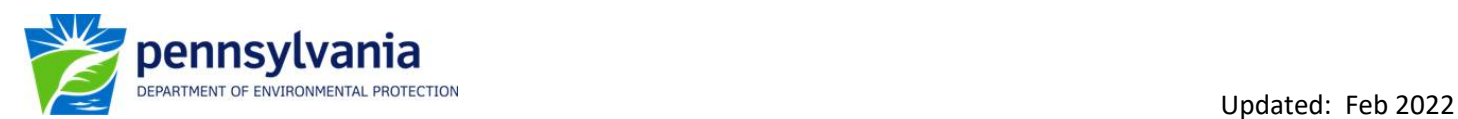

## **Instructions on Downloading PA DEP Water Quality Network (WQN) data from the Water Quality Portal**

1) Go to: https://www.waterqualitydata.us/ , select the **Advanced** option*.*

## **Welcome to the new Water Quality Portal**

The Water Quality Portal (WQP) is the premiere source of discrete water-quality data in the United States and beyond. This cooperative service integrates publicly available water-quality data from the United States Geological Survey (USGS), the Environmental Protection Agency (EPA), and over 400 state, federal, tribal, and local agencies. Learn More

To download data complete the query below. Returning and experienced users may wish to use the Advanced Download.

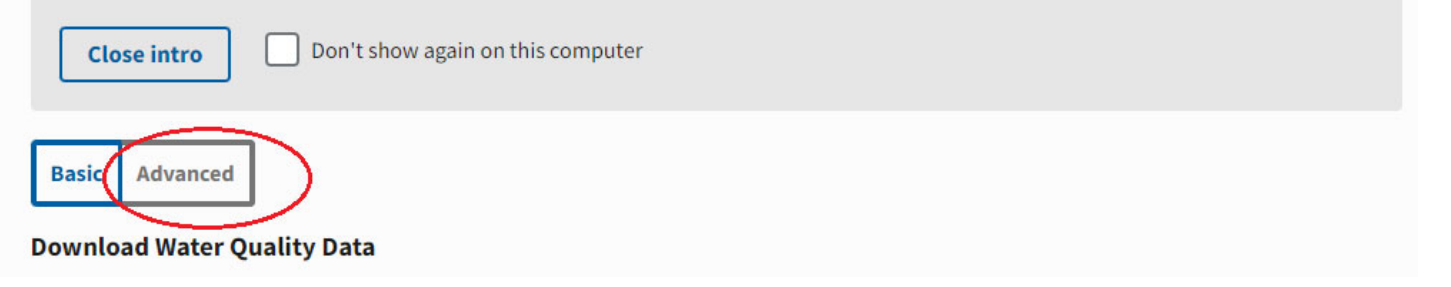

- 2) Under **Select Location Parameters**, type or select 21PA\_WQX for the Organization ID.
- 3) The Site ID is the OrganizationID‐WQN0###. For example, to obtain data for WQN0191 Wild Creek use the following as the Site ID: 21PA\_WQX‐WQN0191.

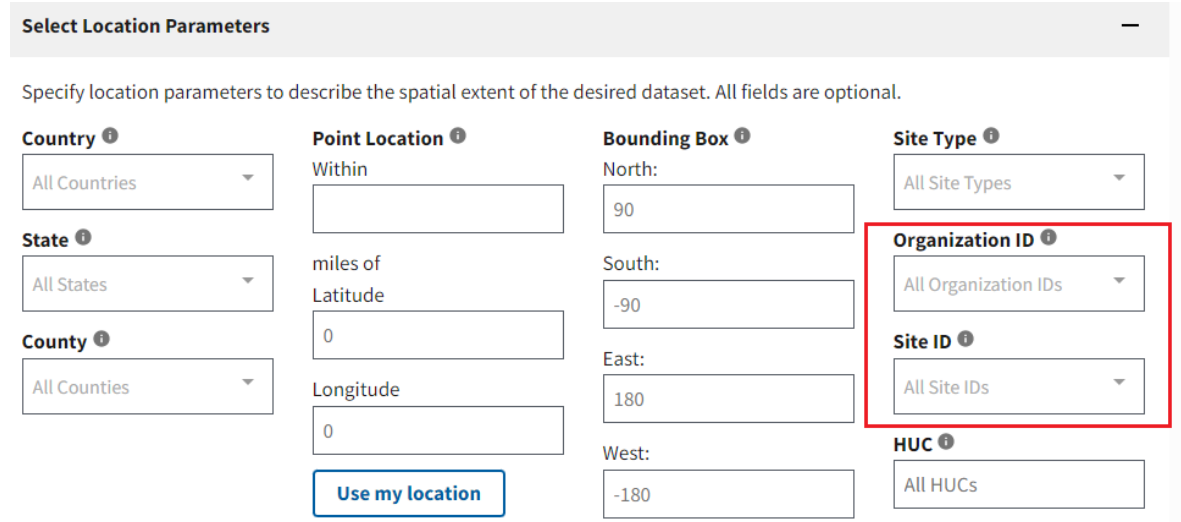

- 4) Under **Filter Results**, a date range or other restrictions on the dataset can be specified.
- 5) Under **Download the Data**, there are options for downloading only site information or sample results.
- 6) Click Download to obtain the data.